NastyVCS Crack With Keygen (2022)

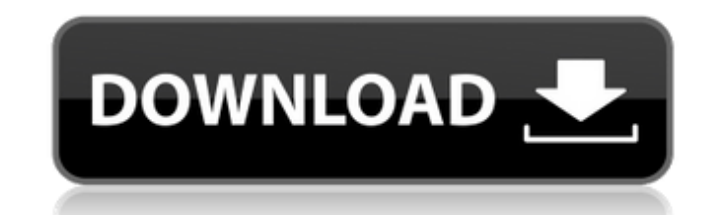

### **NastyVCS Full Version Latest**

Nasty is a software-based audio effect unit aimed at being a simple yet versatile way to use EQ-like effects in real time. With Nasty, one can modify the frequency spectrum of audio, using a GUI (graphical user interface) processing window, and then manipulating the knobs. The basic sound that emanates from Nasty is harmonically rich, and there are various parameter options for tweaking and sculpting a sound to match one's preference. The E several modes, three Band Filters can be used at the same time, depending on the mode one has set. There is a Highpass filter for cutting frequencies above some selected level, and a Bandpass filter for cutting frequencies shaped curve, controls the amount of low-end gain reduction. The Bandpass filter controls the frequency range for which it works and also offers an extensive selection of modes, although not as many as on the EQ side. The frequency range and the low frequency edge of the frequency spectrum - High - above the high frequency spectrum - High - above the high frequency edge Each filter section can be set to three modes: - Normal - normal with h acting similarly to a high-quality setting in an EQ unit. There are several preset modes, which are the same between the Highpass, Lowpass, and Bandpass filter sections. These modes can be changed via a

Configure the dynamics of an audio input by adjusting a lowpass band filter. High pass and low pass band filter. High pass and low pass band filters come with dedicated knobs, with additional toggle states for high-quality knob. Audio Input Open several channels and assign them to specific functions. Input controls Low and high pass band filters have separate knobs for high and low frequency response. Output To route the audio to the host, t midrange content of the input. High A highpass band filter that can be used to modulate the high frequency content of the input. Equalizer Left and right channels have dedicated gain controls. Global A global boost knob wi application to function, with a suitable example being energy XT. It needs to be routed directly to audio input, or anywhere from which it can grab sound, as it can't emit sound on its own. Effort mostly narrows down to tu of interest. Highpass and lowpass band filters come with dedicated knobs, with additional toggle states for high-quality based on channel. In fact, most control options come with the possibility to enable high-quality proc control knob based on selected modes. 6a5afdab4c

### **NastyVCS Crack+ Free Download PC/Windows (Final 2022)**

## **NastyVCS Crack + Full Product Key [March-2022]**

Nasty Vacation Stamps NastyVacation is a lighthearted event where for one week, people get together for a hassle-free vacation. Hard work is replaced with "Set and Forget", and no stress is felt. It's about a vacation Stam card or Blu-ray burner, and create your own designs! In this project, we have designed a PS2 web page that acts as the online gallery for the stamp pack. As soon as you open the page, you will be greeted with a screen wher To Be A Business Analyst (And That's A Good Thing) Yesterday, I asked you what you thought of the title of this post. None of you answered, which is always a good indication that the title and content are good. When I wrot analyst, you're not getting any of the good roles. But you may not even know it. When I first worked in consultancy, I didn't know much about business analysis. When I was still working full-time, I was promoted into the b the more I learnt about how to make a business analysis process work for my client's business. When I started working part-time at a small consultancy, I noticed that nobody, including my clients, knew much about business

NastyVCS is a sound instrument that turns the VCS envelope into an expressive processing tool. You can sculpt complex sound effects with 6 different modulation options, 2 key modulation modes, 4 attack/release time modes w complex sound mods can be achieved with the possibility to turn the volume level up or down, or slow the return of the output level to zero, with a semi-frequency modulation methods - Key modulation support - 4 attack/rele settings - Sample rate conversion - Envelope support - Audio output on the fly - Support for external audio source - Normal and inverted clock - Automatic harmonics - Pitch modulator support - Production tools - Prefs: - N Use Driver - Use Leveler - Use Zero-Shift - No Limit Trigger - No Break Trigger - No Interrupt Trigger - No Interrupt Trigger - 0 dBFS Input - Flange Release - Flanger Release - Flanger Release - Flanger Rumble Mode - Dama without Out - High Quality

# **What's New in the NastyVCS?**

# **System Requirements:**

Note: Please see this post about the server requirements. IMPORTANT: There are two ways to get the node: 1) Under the tab "ENVIRONMENT", there is an "#INSTALL\_NODE" button. Click on it. 2) If you want to use the ip address

<https://wakelet.com/wake/sBhuot-9g3j7fkjFRpQfU> [https://beta.pinoysg.net/upload/files/2022/06/gUrwzStRVj5DLfEbqg8T\\_08\\_bde0d11b510ebc09868f48cbe7debc1b\\_file.pdf](https://beta.pinoysg.net/upload/files/2022/06/gUrwzStRVj5DLfEbqg8T_08_bde0d11b510ebc09868f48cbe7debc1b_file.pdf) <https://www.dandrea.com.br/advert/easy-recorder-crack-torrent-free-download-pc-windows-latest-2022/> <http://applebe.ru/?p=37196> [https://www.promorapid.com/upload/files/2022/06/WUANfrMbFHmsrg4D2TLR\\_08\\_bde0d11b510ebc09868f48cbe7debc1b\\_file.pdf](https://www.promorapid.com/upload/files/2022/06/WUANfrMbFHmsrg4D2TLR_08_bde0d11b510ebc09868f48cbe7debc1b_file.pdf) <https://startpointsudan.com/?p=3618> [http://www.visitmenowonline.com/upload/files/2022/06/TklcG3kHxX26bKfbfsJB\\_08\\_3b65039cf17337dd91c2a97f258c28cc\\_file.pdf](http://www.visitmenowonline.com/upload/files/2022/06/TklcG3kHxX26bKfbfsJB_08_3b65039cf17337dd91c2a97f258c28cc_file.pdf) <https://squalefishing.com/advert/city-lights-theme-crack-registration-code-download-3264bit-march-2022/> [https://travelwithme.social/upload/files/2022/06/3mnsorJLC9hhNeRWR33V\\_08\\_bde0d11b510ebc09868f48cbe7debc1b\\_file.pdf](https://travelwithme.social/upload/files/2022/06/3mnsorJLC9hhNeRWR33V_08_bde0d11b510ebc09868f48cbe7debc1b_file.pdf) <https://ilpn.ca/?p=5043>